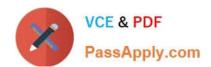

## LFCS<sup>Q&As</sup>

Linux Foundation Certified System Administrator

# Pass Linux Foundation LFCS Exam with 100% Guarantee

Free Download Real Questions & Answers PDF and VCE file from:

https://www.passapply.com/lfcs.html

100% Passing Guarantee 100% Money Back Assurance

Following Questions and Answers are all new published by Linux Foundation Official Exam Center

- Instant Download After Purchase
- 100% Money Back Guarantee
- 365 Days Free Update
- 800,000+ Satisfied Customers

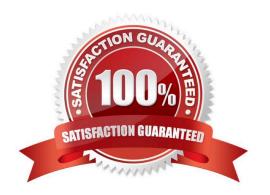

# VCE & PDF PassApply.com

### https://www.passapply.com/lfcs.html

### 2024 Latest passapply LFCS PDF and VCE dumps Download

#### **QUESTION 1**

| Which umask value will result in the default access pe | ermissions of 600 (rw) for files and 700 (rwx) for |
|--------------------------------------------------------|----------------------------------------------------|
| directories? (Specify only the numerical umask value   | y <b>.)</b>                                        |

A. 0077, 077

Correct Answer: A

#### **QUESTION 2**

Which of the following file permissions belong to a symbolic link?

- A. -rwxrwxrwx
- B. +rwxrwxrwx
- C. Irwxrwxrwx
- D. srwxrwxrwx

Correct Answer: C

#### **QUESTION 3**

Given a file called birthdays containing lines like:

YYYY-MM-DD Name

1983-06-02 Tim

1995-12-17 Sue

Which command would you use to output the lines belonging to all people listed whose birthday is in May or June?

- A. grep \\'[56]\\' birthdays
- B. grep 05?6? birthdays
- C. grep  $\[0-9]^*-0[56]-\]$  birthdays
- D. grep 06 birthdays | grep 05

Correct Answer: C

#### **QUESTION 4**

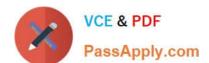

#### https://www.passapply.com/lfcs.html 2024 Latest passapply LFCS PDF and VCE dumps Download

| Which character starts a comment line in a shell script file? |  |
|---------------------------------------------------------------|--|
| A.;                                                           |  |
| B. *                                                          |  |
| C. #                                                          |  |
| D. /                                                          |  |
| Correct Answer: C                                             |  |

#### **QUESTION 5**

What is true about the file /etc/localtime?

- A. It is a plain text file containing a string such as Europe/Berlin.
- B. It is created and maintained by the NTP service based on the geolocation of the system\\'s IP address.
- C. It is a symlink to /sys/device/clock/ltime and always contains the current local time.
- D. It is either a symlink to or a copy of a timezone information file such as /usr/share/zoneinfo/Europe/Berlin.

Correct Answer: D

LFCS VCE Dumps LFCS Study Guide LFCS Braindumps